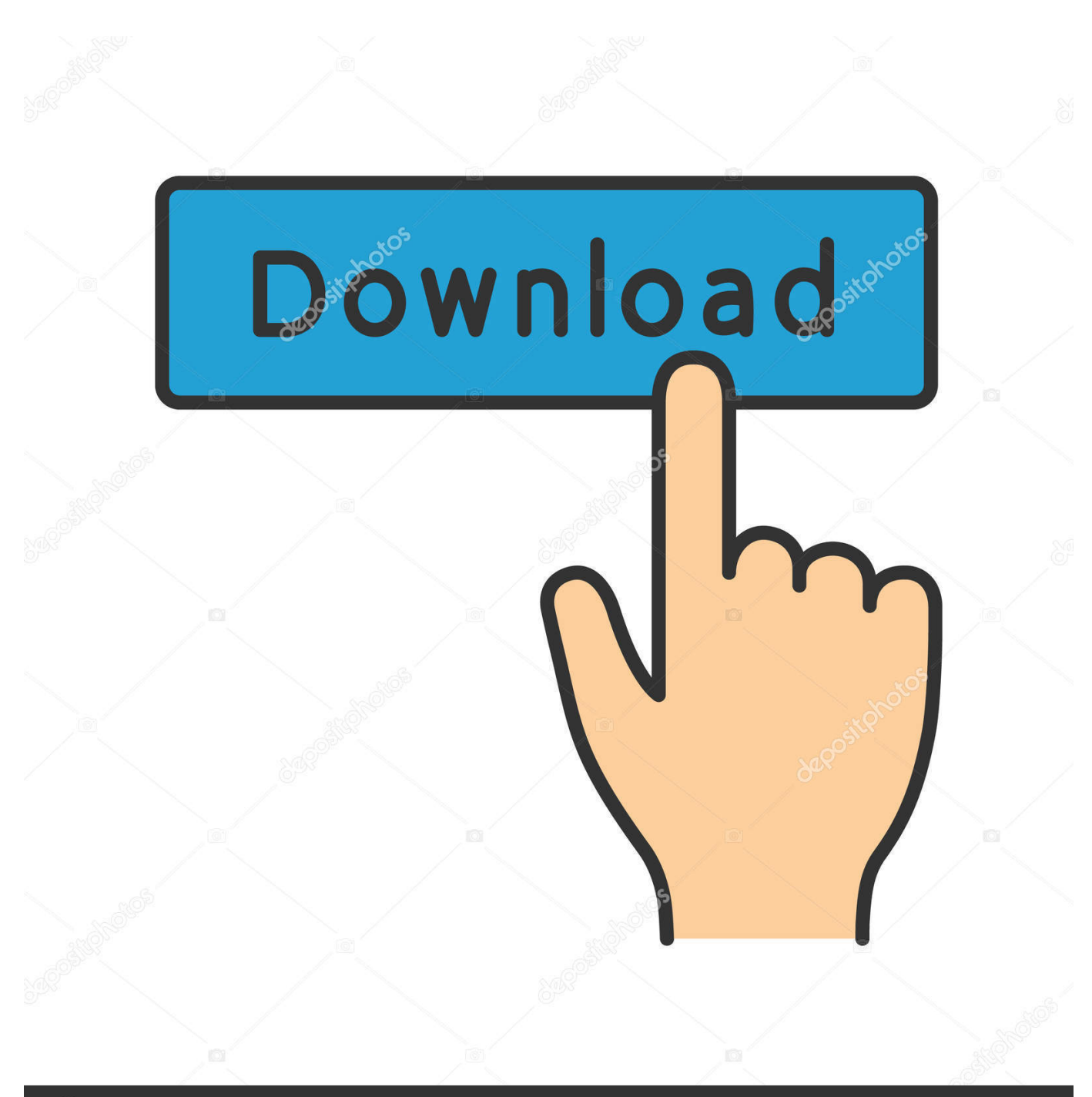

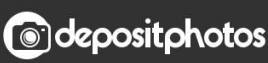

Image ID: 211427236 www.depositphotos.com

[Working Mac Address For Stb Emulator 2017](https://bytlly.com/1uansm)

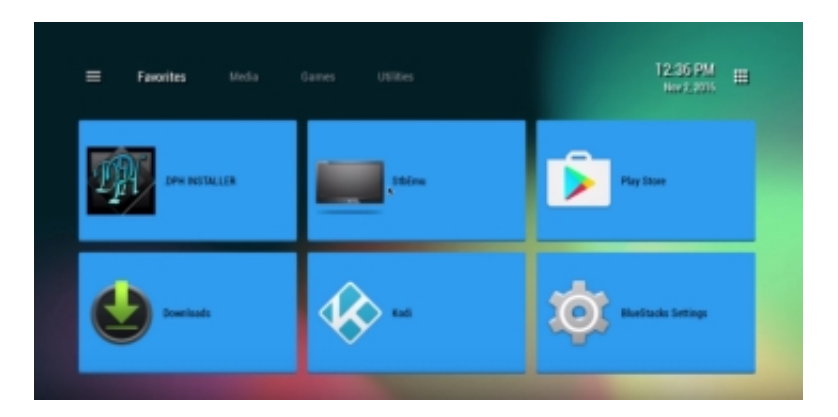

[Working Mac Address For Stb Emulator 2017](https://bytlly.com/1uansm)

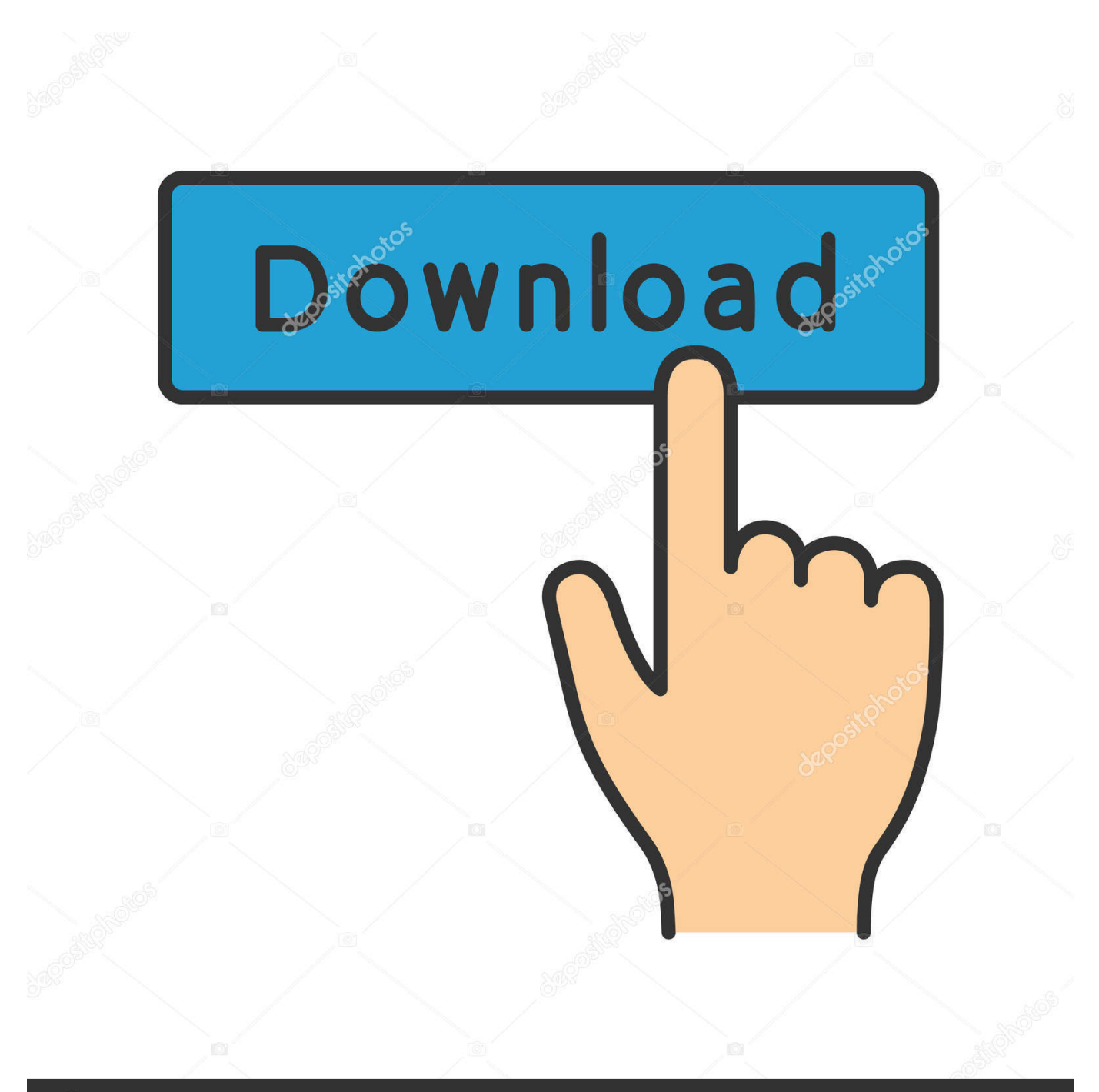

## **@depositphotos**

Image ID: 211427236 www.depositphotos.com Do not change your Virtual MAC unless instructed by the provider to do so!Changing this without permission from provider will get your Portal access BLOCKED!Warning: changing Virtual MAC will make your TV appear like NEW TV to the Provider.

## 1. working mac address for stb emulator 2020

Mar 26, 2017 Download and install STB Emulator on your Fire TV/Stick using sideload methods.. Stb Emulator DownloadStb Emulator Fire TvSelect mac address Change the mac address to the one we emailed to you, select ok, then click back to the first stb emu app screen.. This is due to security reasons!Start the app and press the OK/Enter key on the remote to Enter Portal selection.. CheersPsycho Jun 30, 2018 I use rocket here the link is above If you using one of the other two providers just use the papiao site and replace rocket in the url address.

## **working mac address for stb emulator 2020**

working mac address for stb emulator 2020 [Sourcetree Download For Mac 10.13 6](http://cocknelinghin.rf.gd/Sourcetree_Download_For_Mac_1013_6.pdf)

Using the menu button or holding down the ok button on your remote, open the right side menu, scroll down and select profile, then select the server.. Stb emu app will now start connecting to the server. Has anyone got StbEmu (latest version) working on their Nvidia Shield box?Also I've noticed that the MAC address displayed within StbEmu is not the same as the real MAC of the shield tv box. [Download Flash Update For Mac](http://rumseanotrio.epizy.com/Download_Flash_Update_For_Mac.pdf)

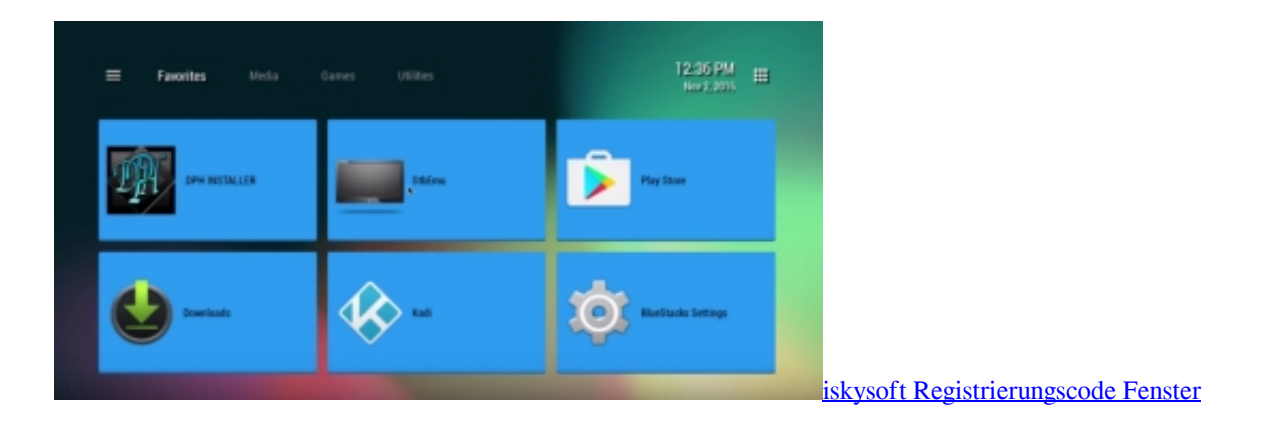

## [Star Wars Saga Edition Force Powers Pdf](https://hub.docker.com/r/biesuchasubt/star-wars-saga-edition-force-powers-pdf)

 Stb Emulator Download For FreeFree Working Mac Address For Stb Emulator 2017Stb Emulator For Windows 10Mar 06, 2011 MAC address generator/checker hi, as the header states, im looking for a site that can generate a MAC address for stb emulator also a site to check that its valid before submitting it to the reseller.. Which MAC address should be used when linking an IPTV service to the emulator? Initially EDITED linked my real MAC but still couldn't get StbEmu working and even changing it to the StbEmu MAC made no difference.. Purchased  $\&$  installed StbEmu Pro on my shield tv and put in one of the 2 portal URLs supplied but keep getting 'incorrect portal address' message. [calculo de una variable zill pdf to excel](https://seesaawiki.jp/buiplifonmug/d/Calculo De Una Variable Zill Pdf To Excel VERIFIED)

[Best Keypass For Mac](https://gotlarade.shopinfo.jp/posts/15502485)

In case you see black screen or white screen or Authentication proboem error on a blue background, then please do this to solve the problem.. Since the Wifi is not enabled it dosen't have mac address It's the same as when you try getting a hold of the bluetooth stuff on the emulator.. You can use any method found on the internet Launch the STB Emulator application and the initial portal screen directing you to the STB Wiki.. Up to2%cash back Which MAC address should be used when linking an IPTV service to the emulator? Initially the iptv supplier linked my real MAC but still couldn't get StbEmu working and even changing it to the StbEmu MAC made no difference.. Had two site that worked now both are down and cant find any at all Hi,Took out a EDITED trial yesterday so that i could test it out.. When you create a profile in the app it makes MAC address that starts with '00:1A:79' and adds the last part (last 6 digits.. Working Mac Address For Stb Emulator 2018 Average ratng: 5,5/10 9434 votes By default, the Android emulator runs emulating a Ethernet connection, but not a wifi connection.. The STB emulator will work fine on the shield Last edited by Farmer1; at 10:54 PM. 773a7aa168 [Ghost For Mac](https://seesaawiki.jp/epcopwalo/d/Ghost For Mac [REPACK])

773a7aa168

[Download Gps Igo Windows Ce 6.0](http://grademun.yolasite.com/resources/Download-Gps-Igo-Windows-Ce-60.pdf)